#### CSE 40171: Artificial Intelligence

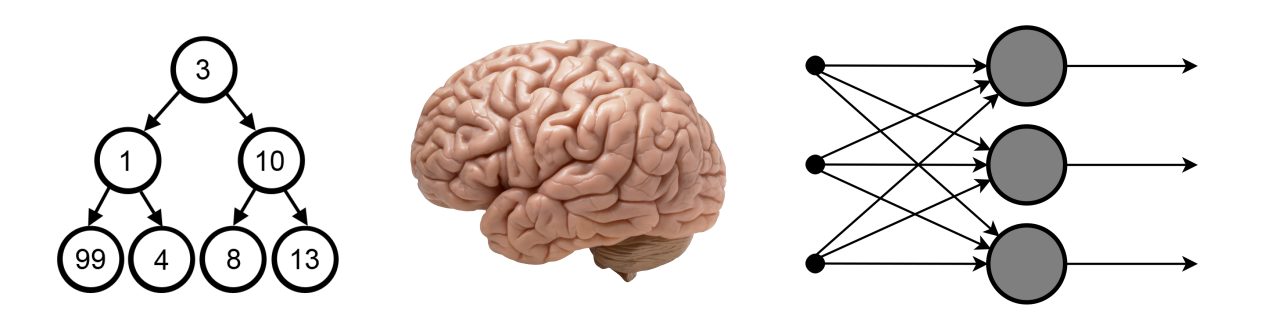

#### Artificial Neural Networks: Gradient-Based **Optimization**

#### Homework #1 has been released It is due at 11:59PM on 9/16

#### How do we train a network?

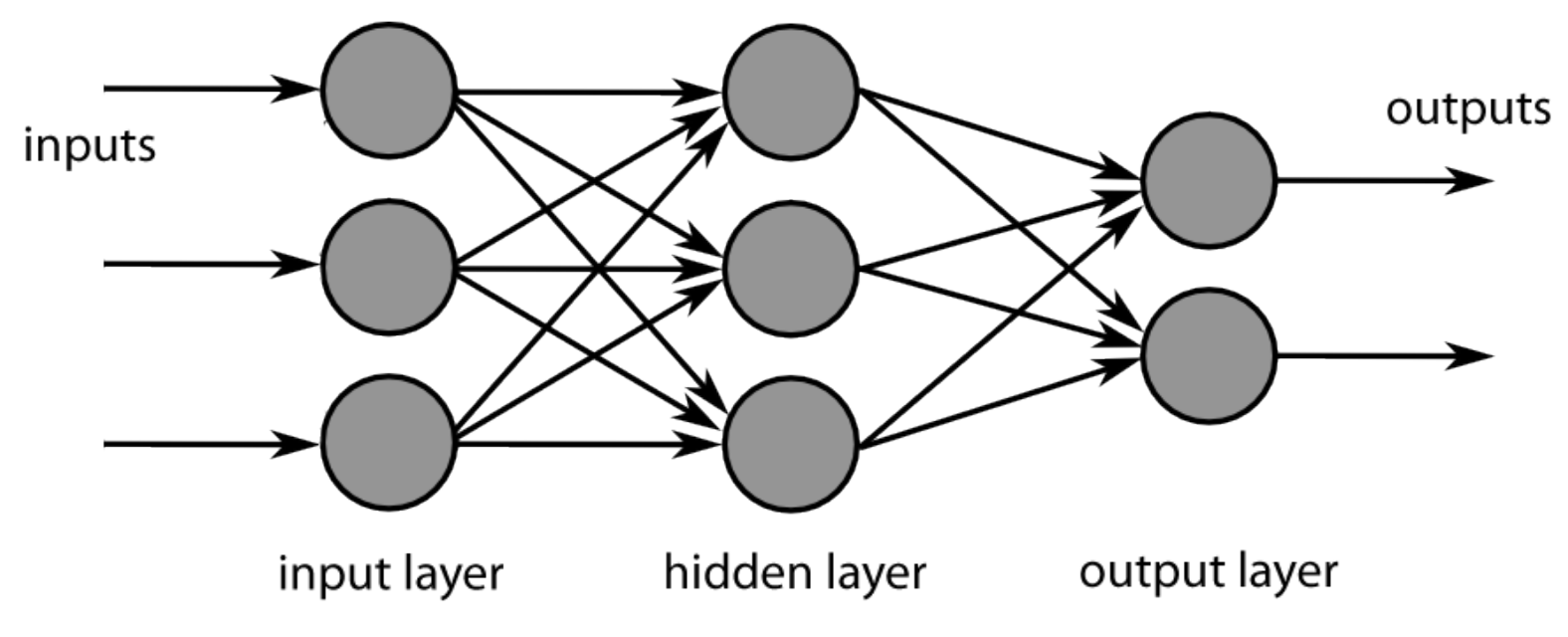

A Neural network with two layers @ BY-SA 3.0 Chrislb

# Training Loop

- 1. Draw a batch of training samples **x** and corresponding targets **y**
- 2. Run the network on **x** (forward pass) to obtain predictions **y\_pred**
- 3. Compute the loss of the network on the batch, a measure of the mismatch between **y\_pred** and **y**

4. Update the weights of the network in a way that slightly reduces the loss on this batch

# Training Loop

**Step 1** is easy: just some I/O code

**Steps 2 & 3** just consist of a a handful of tensor operations, also easy

**Step 4**, updating the network's weights, is difficult

Given an individual weight coefficient in the network, how can we compute whether the coefficient should be increased or deceased, and by how much?

## Naive Strategy for Updating **Weights**

Freeze all weights in the network except the one scalar coefficient being considered, and try different values for it. Repeat for all coefficients in the network.

#### **Example:**

Initial value of coefficient: 0.3 Corresponding loss of net: 0.5 New value of coefficient: 0.35 Corresponding loss of net: 0.6 New value of coefficient: 0.25 Corresponding loss of net: 0.4

#### **Why is this algorithm bad?**

### Gradient-Based Learning

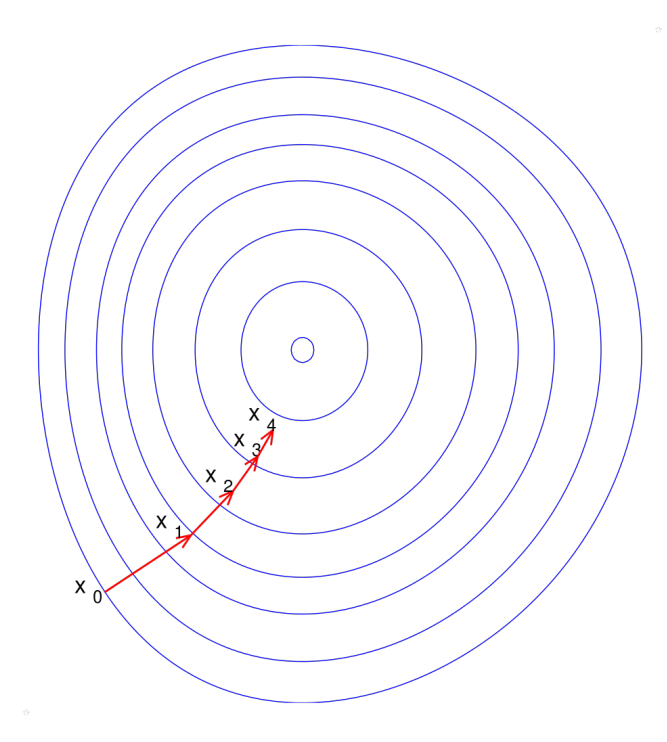

Take advantage of the fact that all operations used in the network are **differentiable**, and compute the **gradient**  of the loss with respect to the network's coefficients.

Move coefficients in the opposite direction from the gradient, thus decreasing the loss

## **Derivatives**

Consider a continuous, smooth function  $f(x) = y$ , mapping a real number *x* to a new real number *y*

The function is continuous: a small change in *x* can only result in a small change in *y*

If x is increased by a small factor  $\varepsilon_x$  this results in a small  $\varepsilon_y$  change to *y*:

$$
f(x+\varepsilon_x)=y+\varepsilon_y
$$

## **Derivatives**

 $f(x) = y$ , is a smooth function (the curve doesn't have any abrupt angles)

When  $\varepsilon_x$  is small enough, around a certain point  $p$ , it's possible to approximate f as a linear function of slope  $a$ , so that  $\varepsilon_y$  becomes  $a^* \varepsilon_x$ :

$$
f(x + \varepsilon_x) = y + a \times \varepsilon_y
$$

This linear approximation is valid only when *x* is close enough to *p*

# Derivative of *f* in *p*

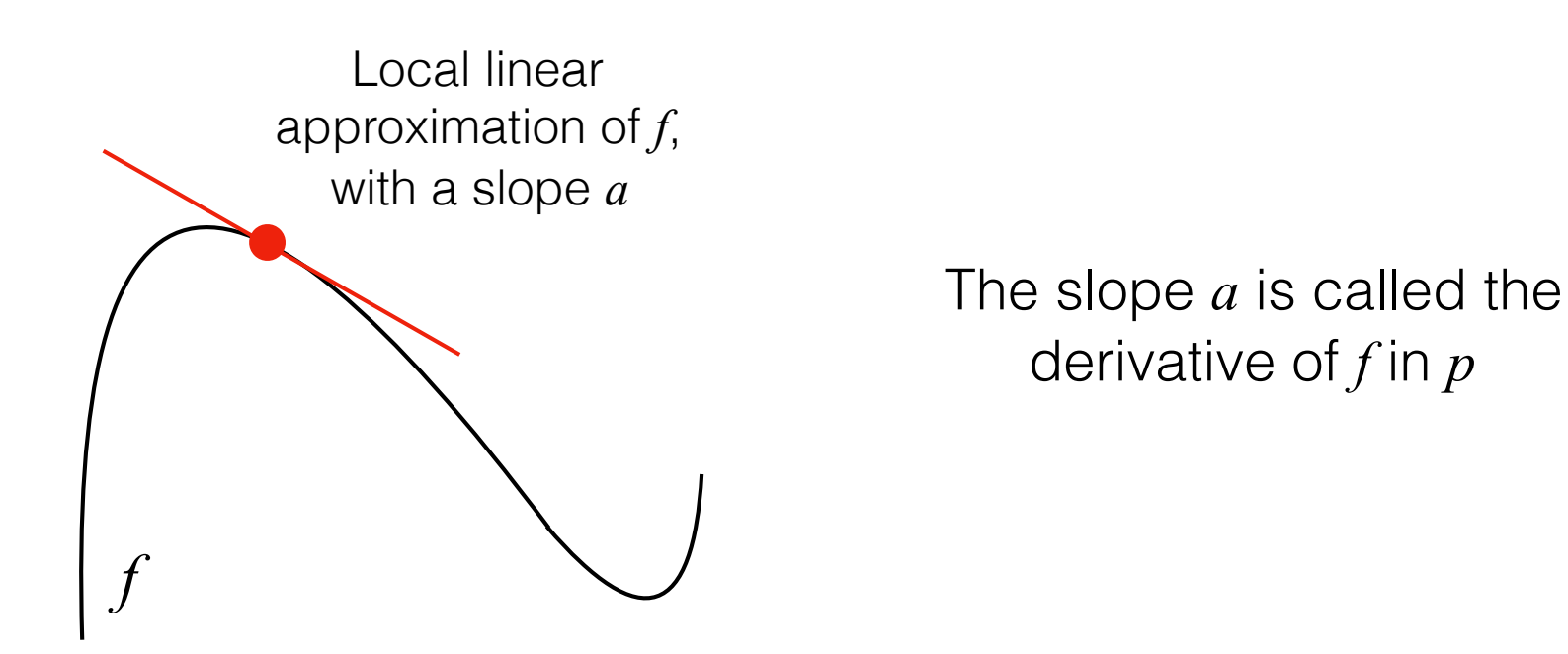

If *a* is negative, it means a small change of *x* around *p* will result in a decrease of  $f(x)$ 

If *a* is positive, a small change in *x* will result in an increase of *f* (*x*)

Absolute value of *a* tells you how quick this increase or decrease will happen

### Differentiable functions

For every differentiable function  $f(x)$ , there exists a derivative function *f* ′(*x*) that maps values of *x* to the slope of the local linear approximation of *f* in those points

#### **Examples:**

The derivative of  $cos(x)$  is  $-sin(x)$ 

The derivative of  $f(x) = a \times x$  is  $f'(x) = a$ 

The derivative completely describes how *f* (*x*) evolves as you change *x*

If you want to reduce the value of  $f(x)$ , you just need to move x a little in the opposite direction of the derivative

#### Derivative of a tensor operation: the gradient

A **gradient** is the generalization of the concept of derivatives to functions of multidimensional inputs

Consider an input vector *x*, a matrix *W*, a target *y*, and a loss function loss. You can use *W* to compute a target candidate  $y_{pred}$  and compute the loss, or mismatch, between the target candidate  $y_{pred}$  and the target *y*:

> $y_{\text{pred}} = \text{dot}(W, x)$ loss value =  $\log(y_{\text{pred}}, y)$

If data inputs *x* and *y* are frozen, then:

loss value  $=f(W)$ 

#### Derivative of a tensor operation: the gradient

Let's say the current value of *W* is *W*0

The derivative of *f* in *W*0 is a tensor gradient( *f* )(*W*0) with the same shape as *W*,

- $\blacktriangleright$  Each coefficient gradient( $f$ )( $W0$ )[ $i, j$ ] indicates the direction and magnitude of the change in loss observed when modifying *W*0[*i*, *j*]
- $\triangleright$  The tensor gradient gradient( *f*)(*W*0) is the gradient of  $f(W)$  = loss value in *W*0

gradient( *f* )(*W*0) can be interpreted as the tensor describing the curvature of *f*(*W*) around *W*0

#### Derivative of a tensor operation: the gradient

You can reduce  $f(W)$  by moving *W* in the opposite direction from the gradient

Example:

 $W1 = W0$  - step  $\times$  gradient( *f* )(*W*0)

Moves go against the curvature, which intuitively should put you lower on the curve

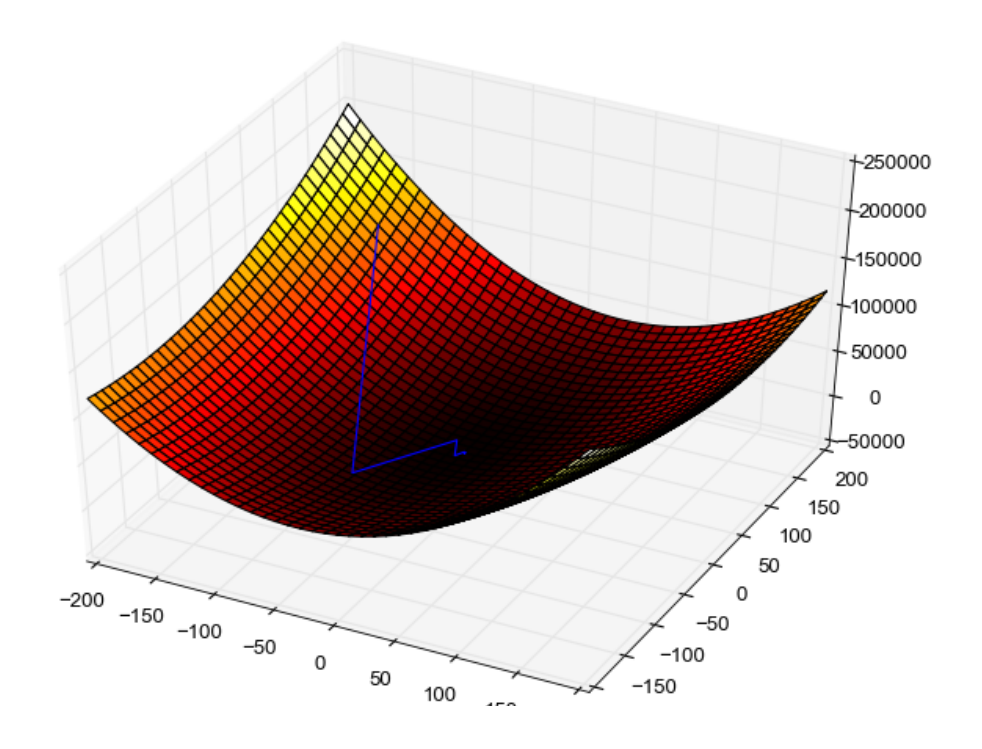

Gradient descent example BY-SA 3.0 Роман Сузи

# Analytical Solution?

Yes: solve the equation gradient( *f* )(*W*) = 0 for *W*.

This is a polynomial equation of *N* variables, where *N* is the number of coefficients in the network

#### **How many coefficients are we typically dealing with in a modern neural network?**

#### Finding the best weights: Hill Descent

How do we get to the bottom of the deepest valley?

How do we do this if we don't have gravity?

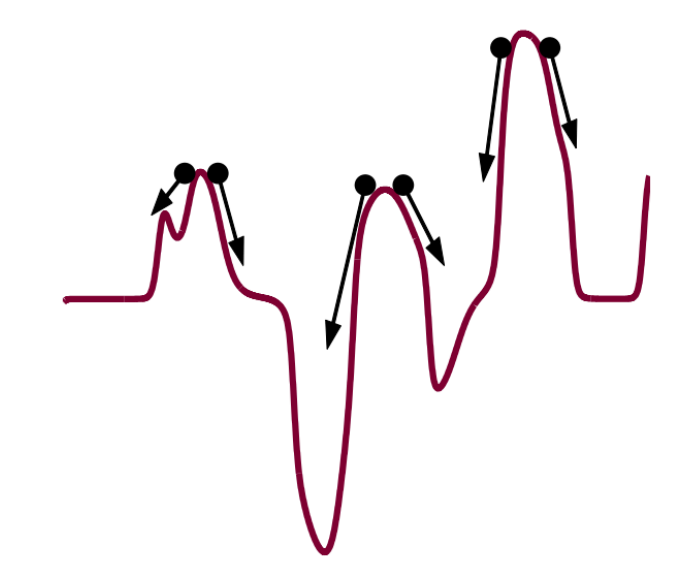

#### Mini-batch Stochastic Gradient Descent (SGD)

- 1. Draw a batch of training samples *x* and corresponding targets *y*
- 2. Run the network on *x* to obtain predictions **y\_pred**
- 3. Compute the loss of the network on the batch a measure of mismatch between **y\_pred** and **y**
- 4. Compute the gradient of the loss with respect to the network's parameters (a *backward* pass)
- 5. Move the parameters a little in the opposite direction from the gradient, thus reducing the loss on the batch a bit

#### SGD down a 1D loss curve

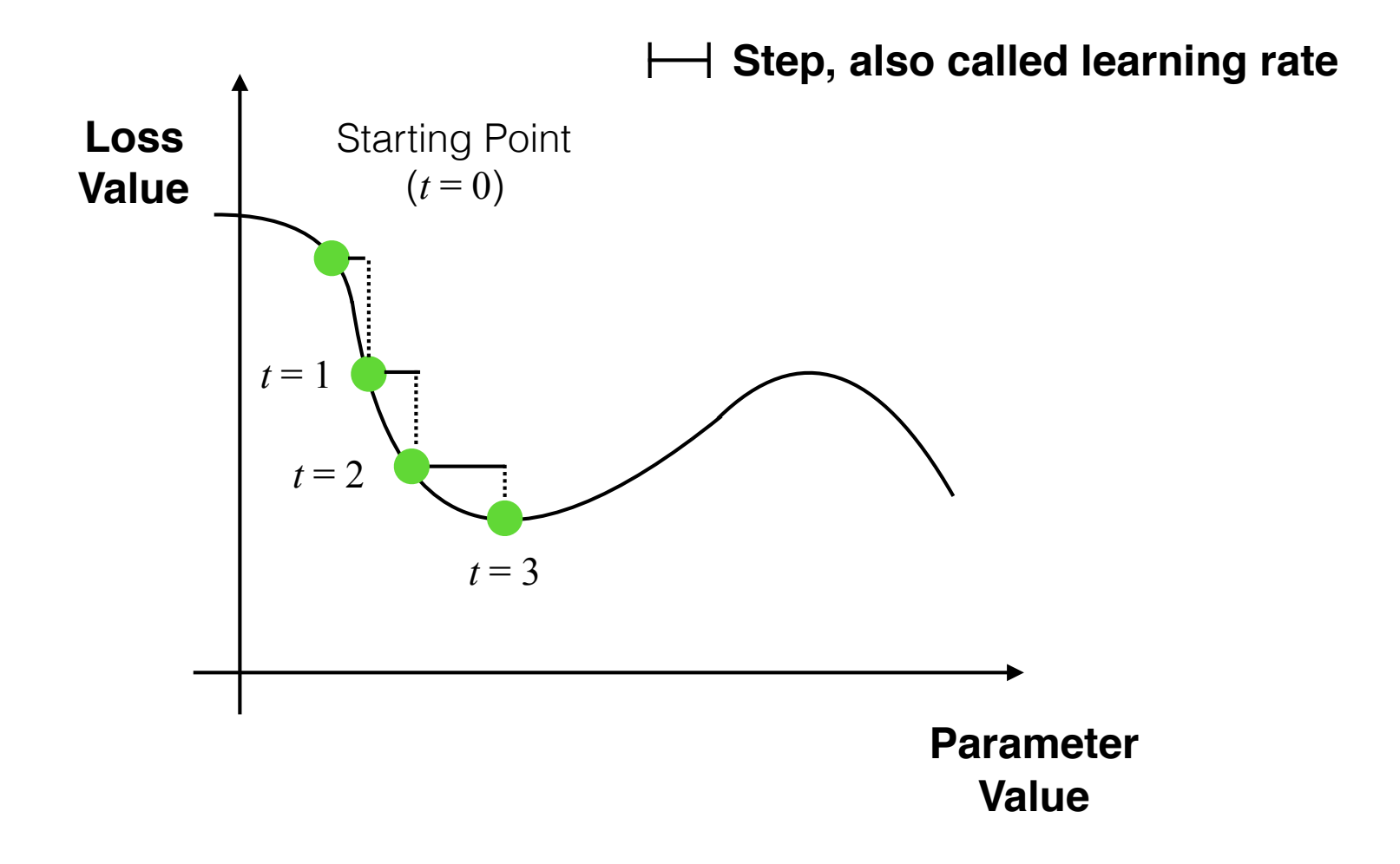

## Selecting a step value

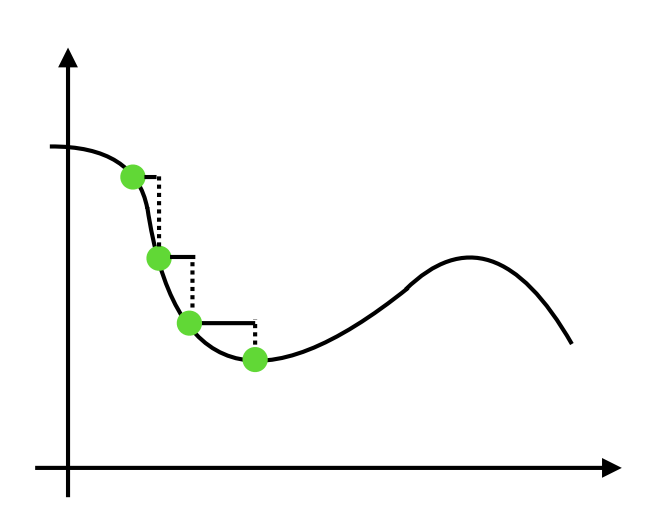

It's important to pick a reasonable value for the step factor

What happens if we choose a value that is too small?

What happens if we choose a value that is too large?

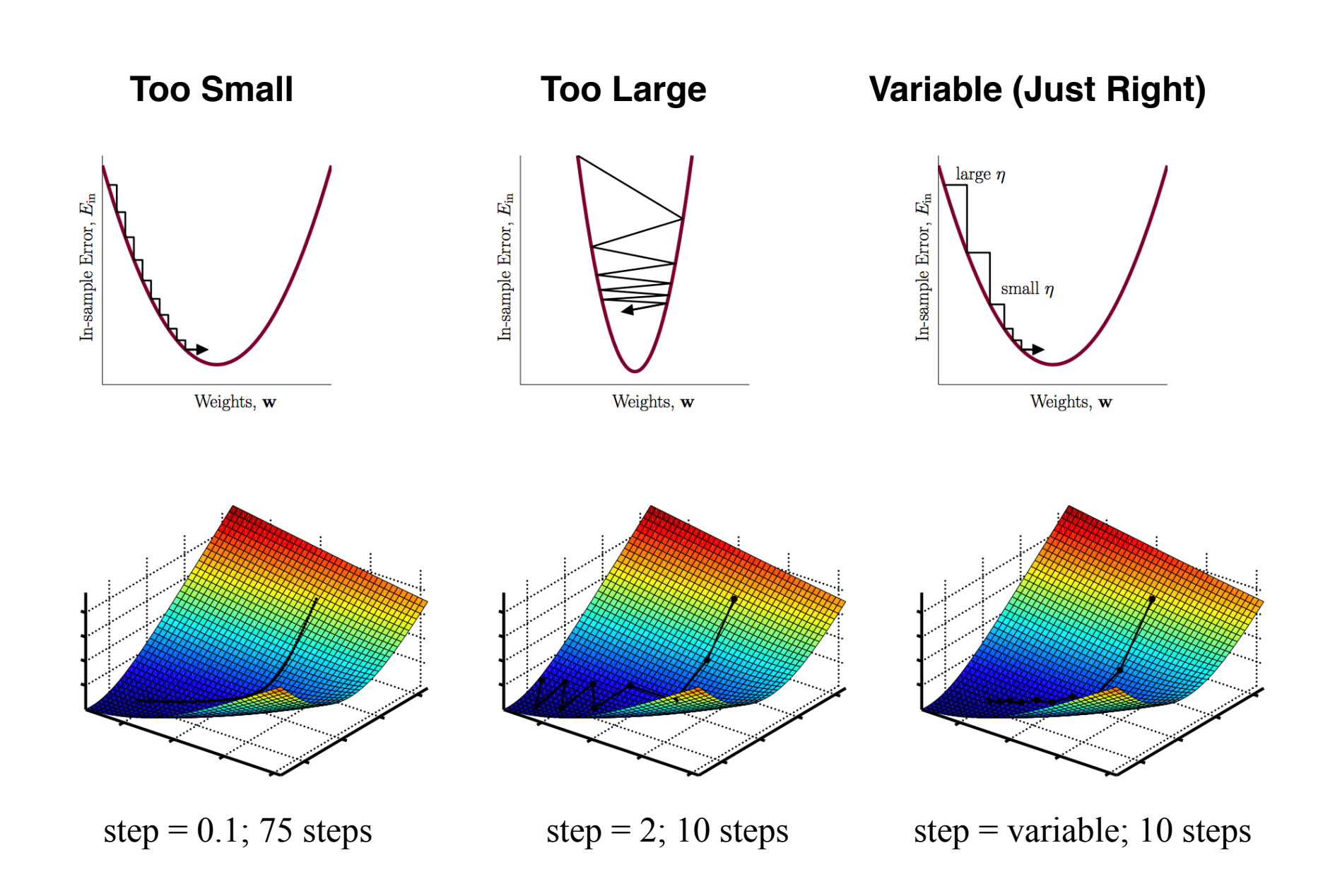

# Other SGD Variants

**True SGD:** draw a single sample and target at each iteration, rather than drawing a batch of data

**Batch SGD:** run every step on *all* available data

‣ Each update would be more accurate, but far more expensive

**Mini-Batch SGD** is an efficient compromise between the two strategies

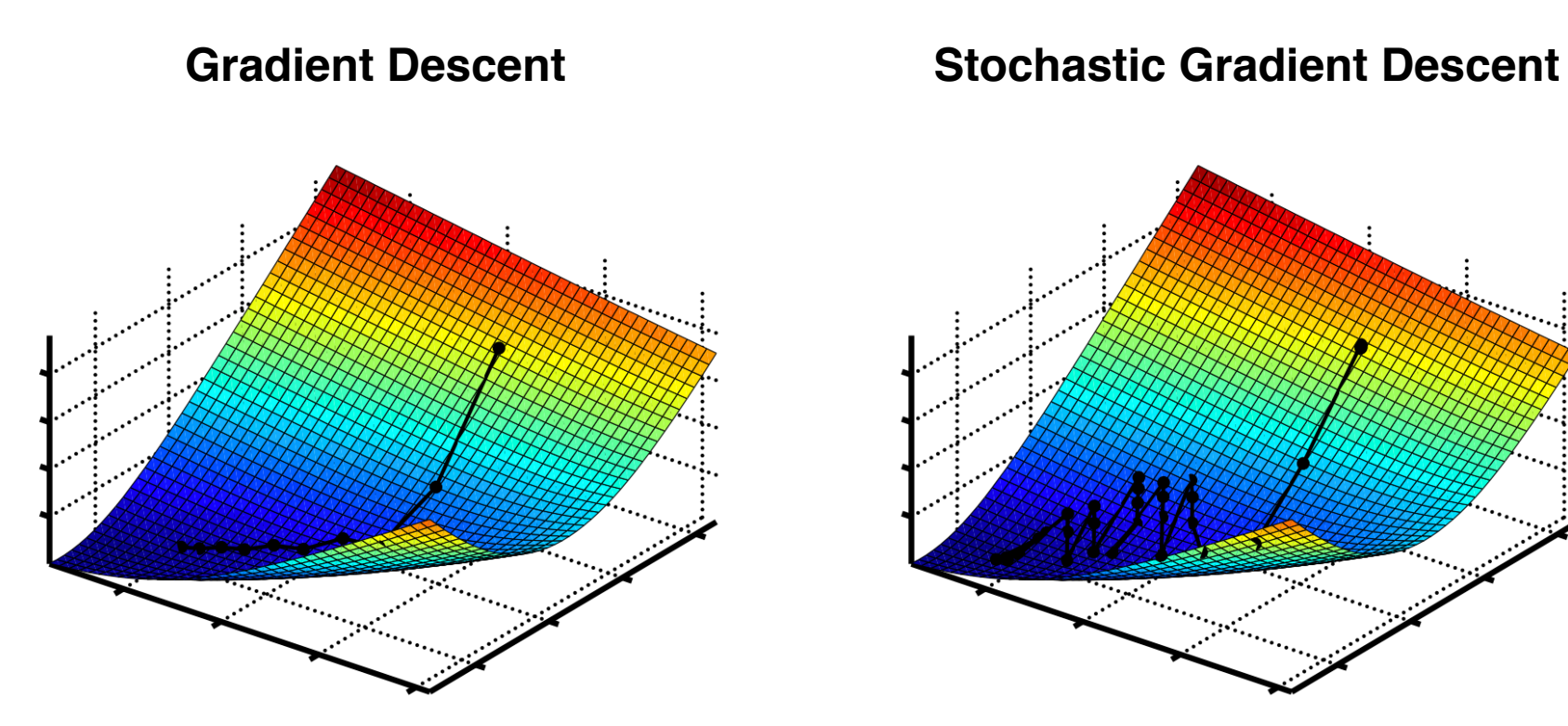

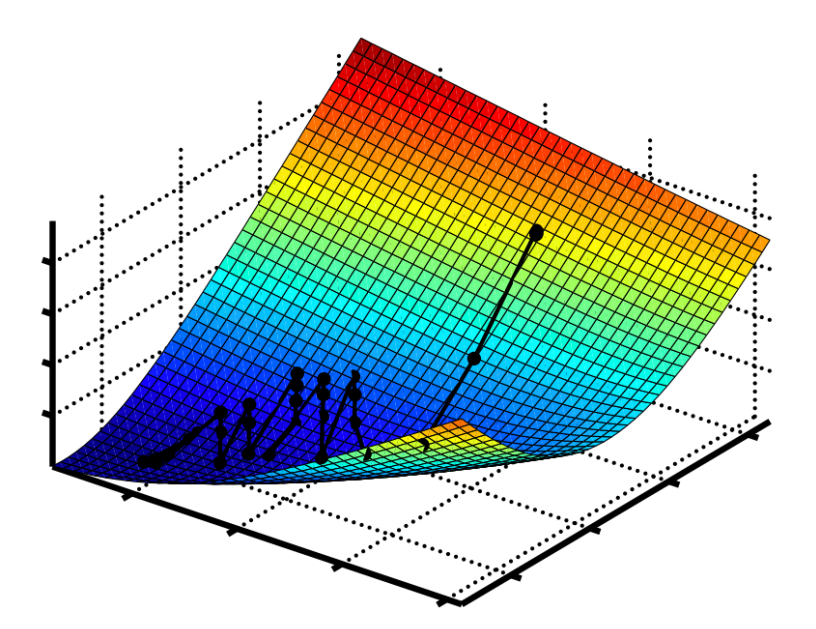

## Momentum

How can we mitigating the problem off getting stuck in bad local minima?

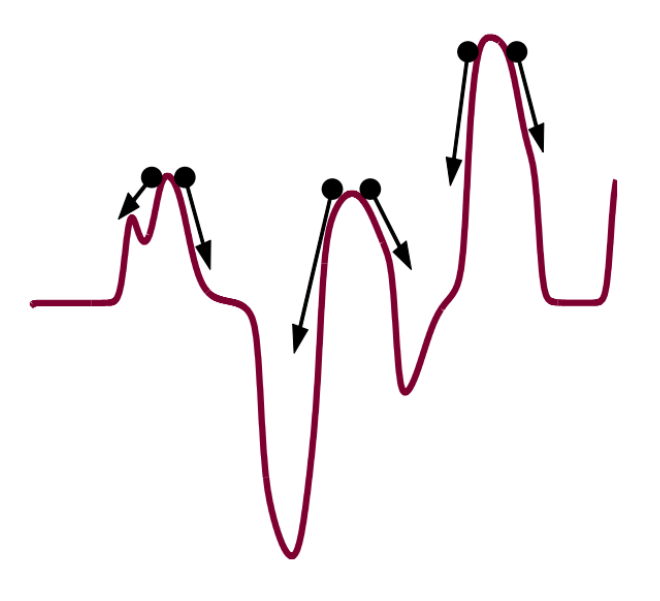

A **momentum** term addresses two problems with SGD: local minima and convergence speed

## Momentum

Imagine the optimization as a small ball rolling down the loss curve. If it has enough momentum, it won't get stuck in a ravine and will end up at the global minimum.

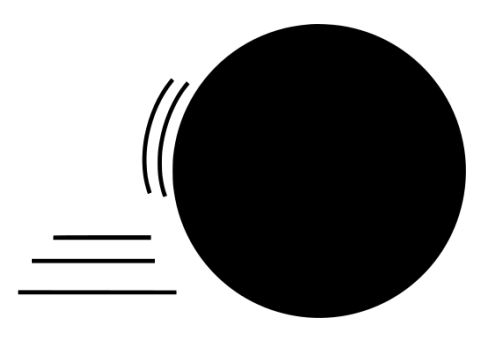

Implement by moving the ball at each step based not only on the current slope value (current acceleration) but also on the current velocity (from past acceleration).

i.e., update parameter *w* based on the current gradient and on the previous parameter update

#### How do we compute the gradient?

#### **Back propagation**

Let's begin backpropagating the error derivatives. Since we have the predicted output of this particular input example, we can compute how the error changes with that output. Given our error function  $E = \frac{1}{2}(y_{output} - y_{target})^2$  we have:

$$
\frac{\partial E}{\partial y_{output}} = y_{output} - y_{target}
$$

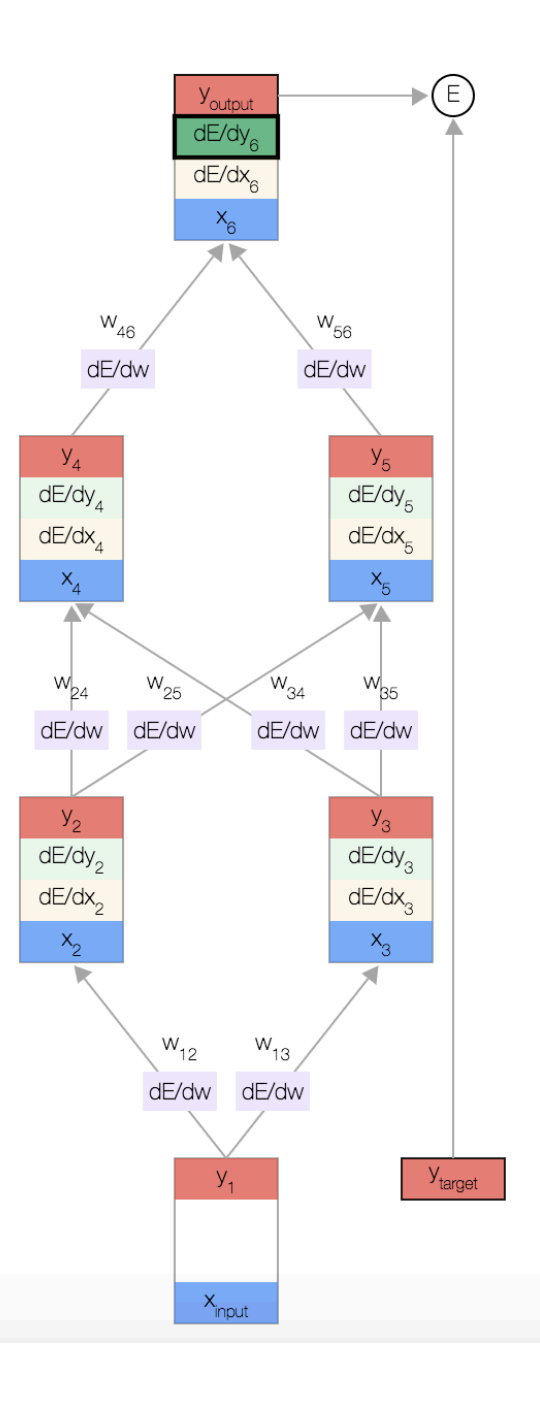

# PyTorch Example

How does PyTorch train the following network?

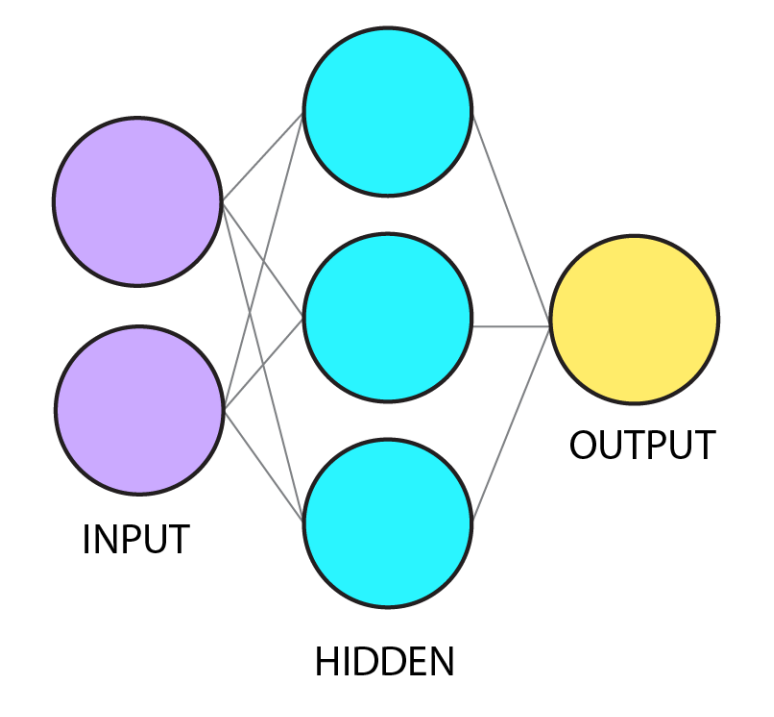

#### What is the learning rule used by the brain?